# Návrhové vzory

OMO, LS 2014/2015

### Motivace

- **Cílem** objektového návrhu je strukturu aplikace **navrhnout tak, aby splňovala následující kritéria**:
	- snadná rozšiřitelnost
	- účelnost
	- testovatelnost
	- dokumentovatelnost

# Koncepty OOP

- Objekty
- Abstrakce
- Zapouzdření
- Skládání
- Delegování
- Dědičnost
- Polymorfismus

# Objekty

- Jedná se o prvky modelované reality, které v sobě seskupují jak funkčnost (**metody**) tak data (**proměnné**).
- Objekty si pamatují svůj stav v podobě **proměnných** a poskytují rozhraní pro komunikaci s nimi.
- Většina jazyků rozlišuje **třídy** a **instance tříd**.

#### Abstrakce

- Pomocí **abstrakce** programátor může **abstrahovat od některých detailů** jednotlivých objektů (abstraktní třídy, abstraktní metody, ...).
- Každý objekt pracuje navenek jako **černá skříňka**.

### Zapouzdření

- Každý objekt navenek zpřístupňuje rozhraní, pomocí kterého se s objektem pracuje.
- Je vhodné, aby každá metoda tohoto rozhraní, po jejím provedení zanechala objekt v konzistentním stavu.

#### Skládání

- Objekt může obsahovat jiné objekty.
- Jedná se o vztah typu *has-a*.

# Delegování

· Objekt může využívat služeb jiných objektů tak, že je požádá o provedení operace.

#### Dědičnost

- Objekty jsou obvykle **organizovány stromovým způsobem**, kdy objekty nějakého druhu mohou *d*ě*dit* z jiného druhu objektů, čímž přebírají jejich schopnosti.
- K těmto schopnostem mohou zděděné objekty přidávat svá vlastní rozšíření.

### Dědičnost

- Vztah mezi třídami:
	- členské proměnné a metody definované v předku mohou být použity i potomkem,
	- potomek může přidat nové členské proměnné a metody,
	- potomek může změnit definice metod předka.
- Vždy musí platit vztah *is-a*.

– Jedná se o specializaci nadtypu.

#### Dědičnost

• Při dědění by měl být vždy dodržen substituční princip LSP:

*Let q(x) be a property provable about objects x of type T. Then q(y) should be provable for objects y of type S where S is a subtype of T.*

# Polymorfismus

- Situace, kde různé objekty:
	- rozumí stejné zprávě (mají metodu se stejnou signaturou),
	- ale na zprávu reagují různě (vyvoláním jiného kódu).
- Aby měl polymorfismus praktický význam, musí mít provedený kód stejný význam (v kontextu daného objektu).

### Duplikace kódu a dat

Příklad: 10000 různých způsobů validace amerického Social Security Number v US vládních systémech

- Příčiny?
- Předejití?

# Návrhové vzory

- místní architektura
- poskytují řešení opakujících se problémů
- reálné použití vzoru se může v praxi lišit
- Bible návrhových vzorů:

#### **Design Patterns: Elements of Reusable Object-Oriented Software**

# Návrhové vzory

- Vzory pro tvorbu instancí
- Strukturální vzory
- Vzory chování

# Vzory pro tvorbu instancí

- **Factory Method**
- Abstract Factory
- Prototype
- **Builder**
- **Singleton**
- ....

# Strukturální vzory

- **Adapter**
- Bridge
- Composite
- Decorator
- **Facade**
- Flyweight
- **Proxy**
- ....

# Vzory chování

- Interpreter
- Template Method
- Chain of Responsibility
- Command
- **Iterator**
- Mediator
- Observer
- **State**
- **Strategy**
- Visitor
- $\bullet$  ...

# Singleton

Aneb: Jediná instance v systému

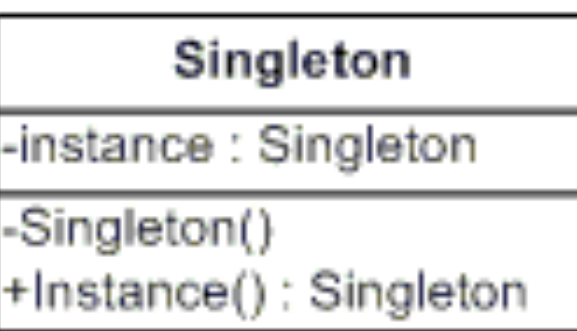

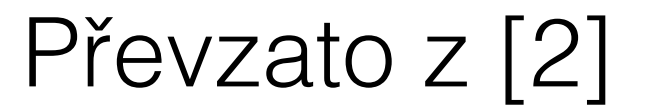

# Singleton - Vlastnosti

- Použije se v případě, že chceme zajistit od dané třídy existenci pouze jediné instance.
- V minulosti byl používán velmi často.
- Může způsobit problémy při rozšiřování programu (produktu).

# Singleton – Příklad

```
public class SingletonDemo {
  private static volatile SingletonDemo instance = null;private SingletonDemo() { }
  public static SingletonDemo getInstance() {
    if (instance == null) {
         synchronized (SingletonDemo.class){
            if (instance == null) {
              instance = new SingletonDemo();
												}	
									}	
	 	 }	
    return instance;
	 }	
}
```
# Singleton - Příklad

```
public class SingletonDemo {
  private static SingletonDemo instance = null;private SingletonDemo() { }
  public static synchronized SingletonDemo getInstance() {
    if (instance == null) {
       instance = new SingletonDemo();
     }
    return instance;
  	 }	
}
```
### Singleton - Příklad

```
public enum Singleton {
  INSTANCE;
        public void execute (String arg) {
                // perform operation here
        \}\}
```
# **Factory Method**

Aneb: Střihni mi to na míru

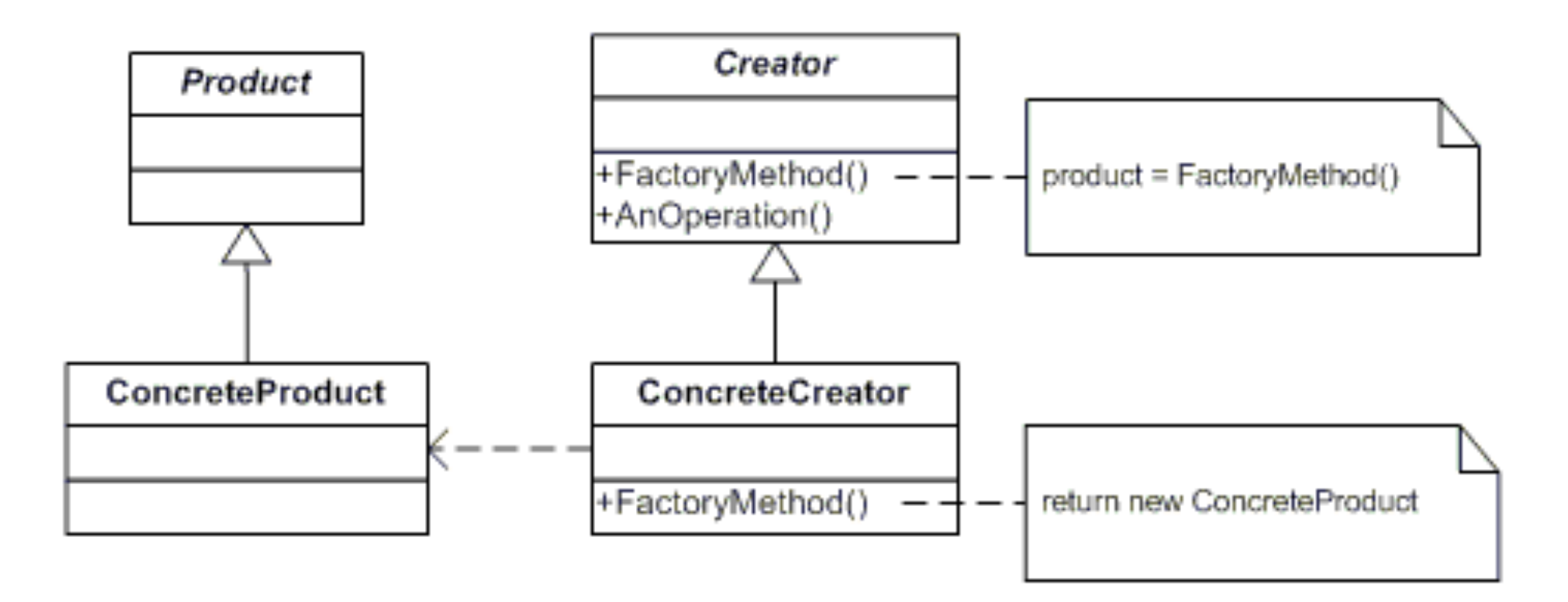

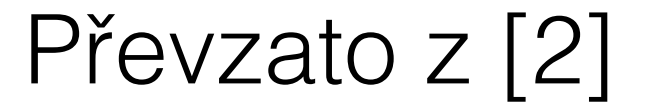

# Factory Method - Vlastnosti

- Definuje rozhraní pro vytváření nových instancí.
- Podtřída rozhroduje o tom, která třída bude instanciována.
- Tovární metoda tedy přenechává vytváření instancí podtřídám.

# Factory Method - Příklad

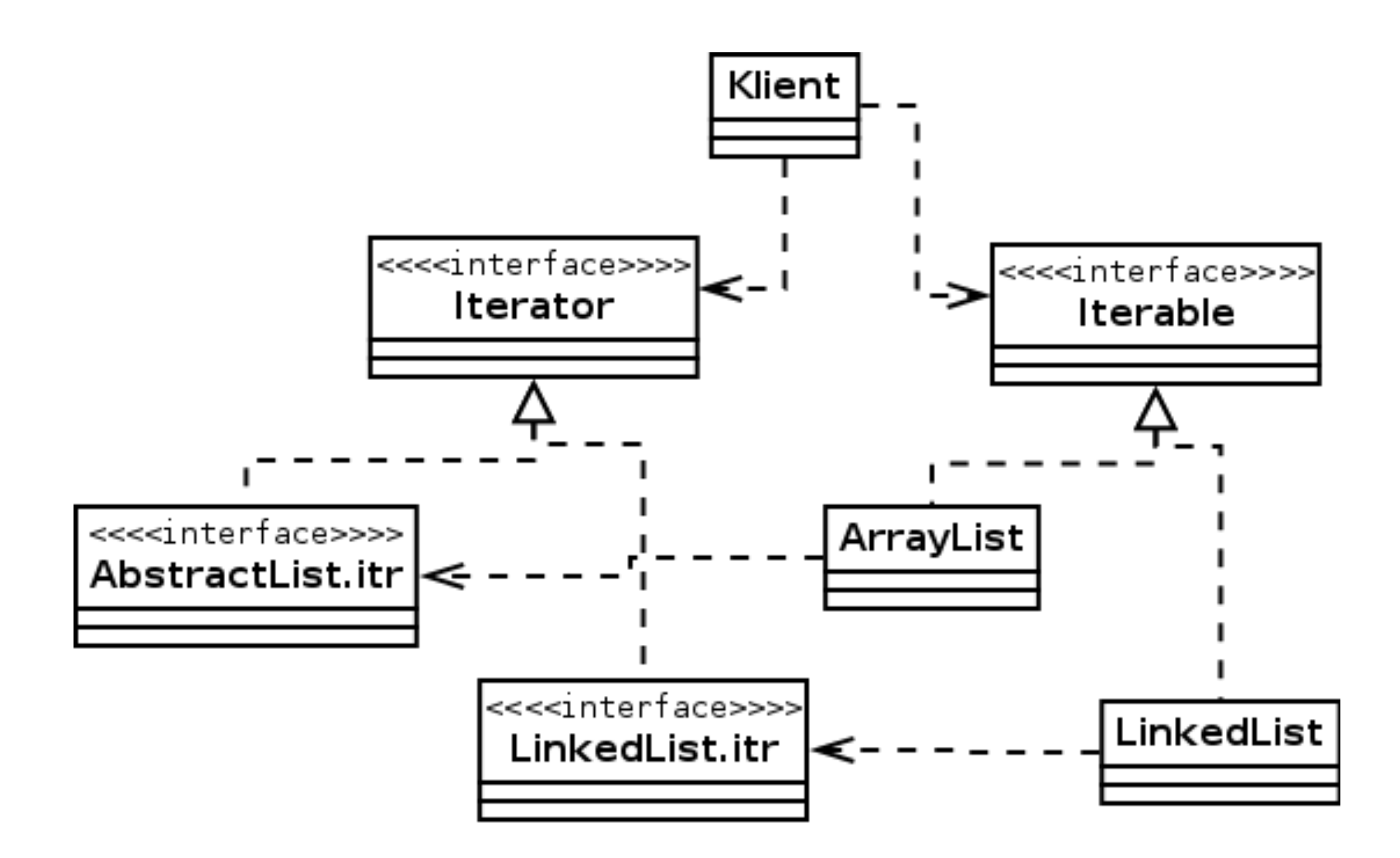

#### Adapter

Aneb: Je to trochu jinak

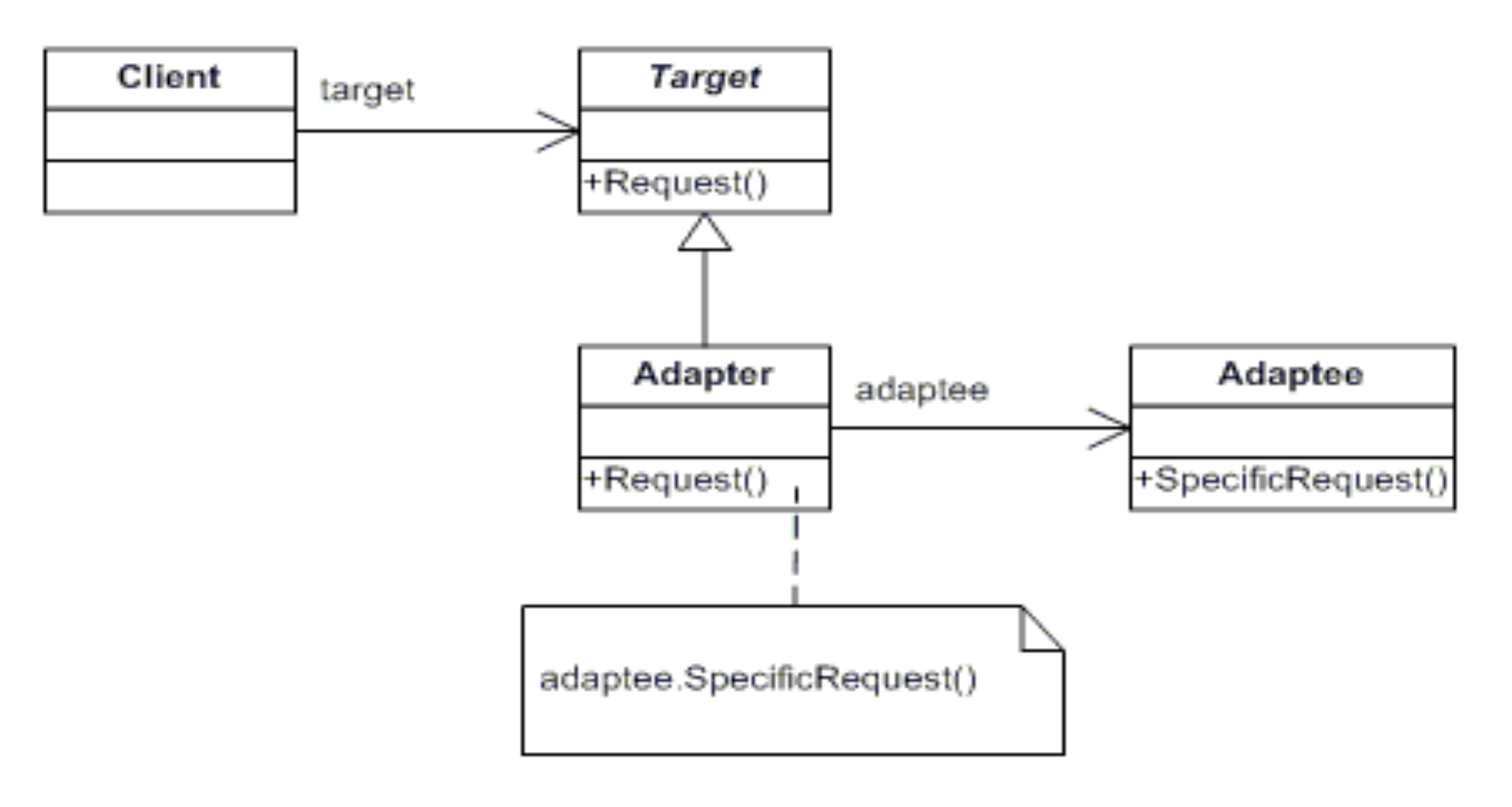

# Adapter - Vlastnosti

- Slouží ke konverzi rozhraní jedné třídy na jinou.
- K použití je vhodný v případě, že rozhraní tříd se liší jen velice málo, například názvy metod.

#### Adapter - Příklad 1

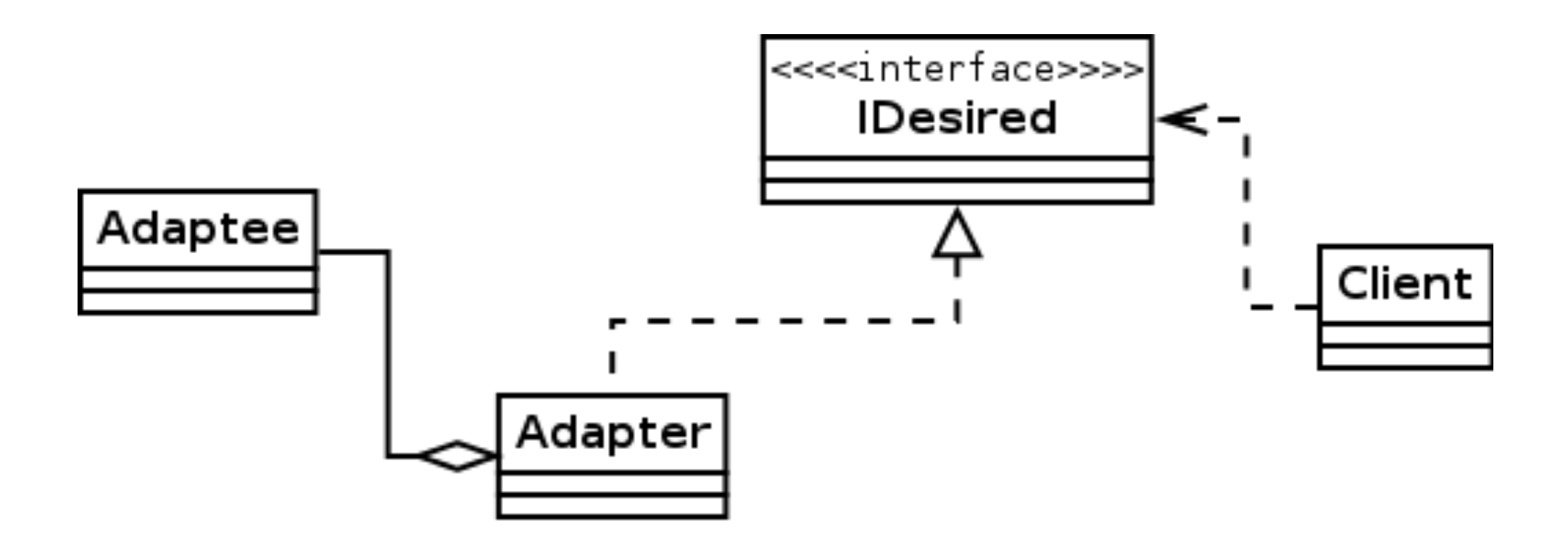

#### Adapter - Příklad 2

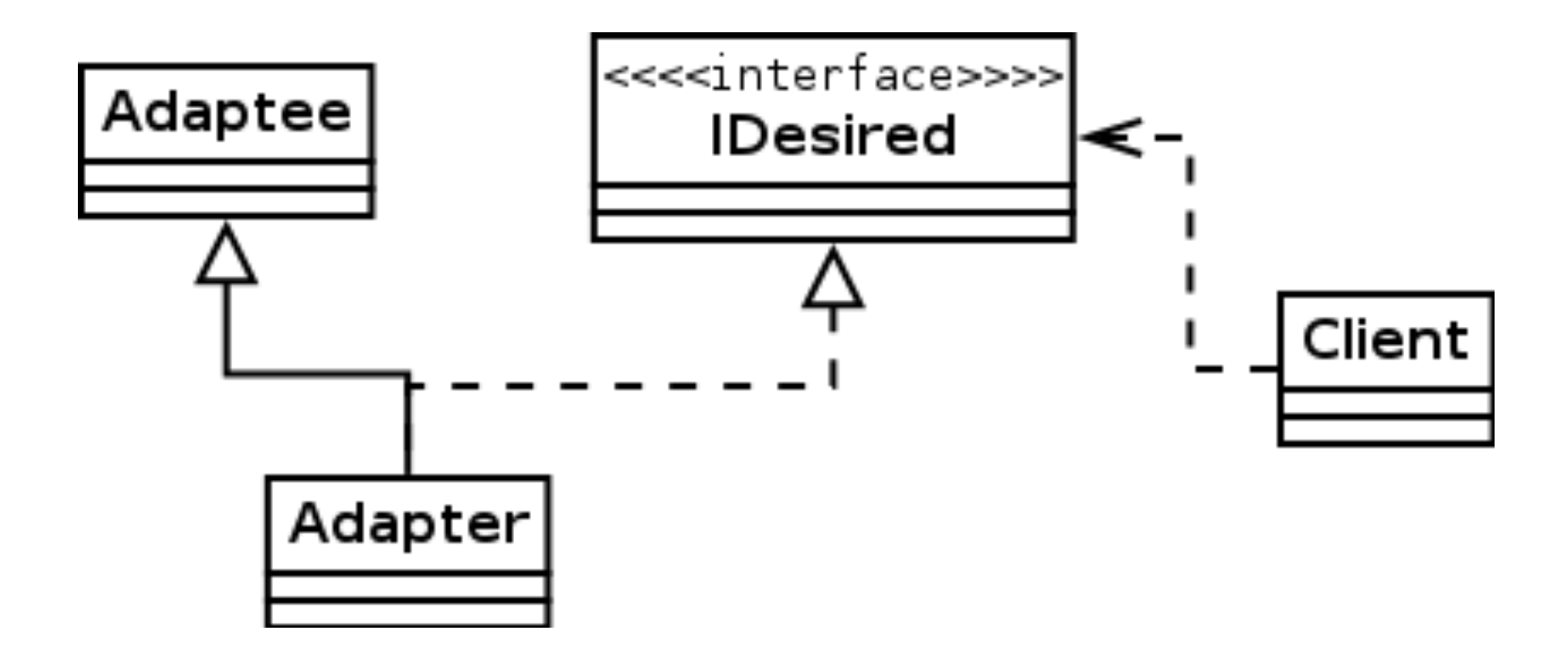

# Adapter - Příklad 3

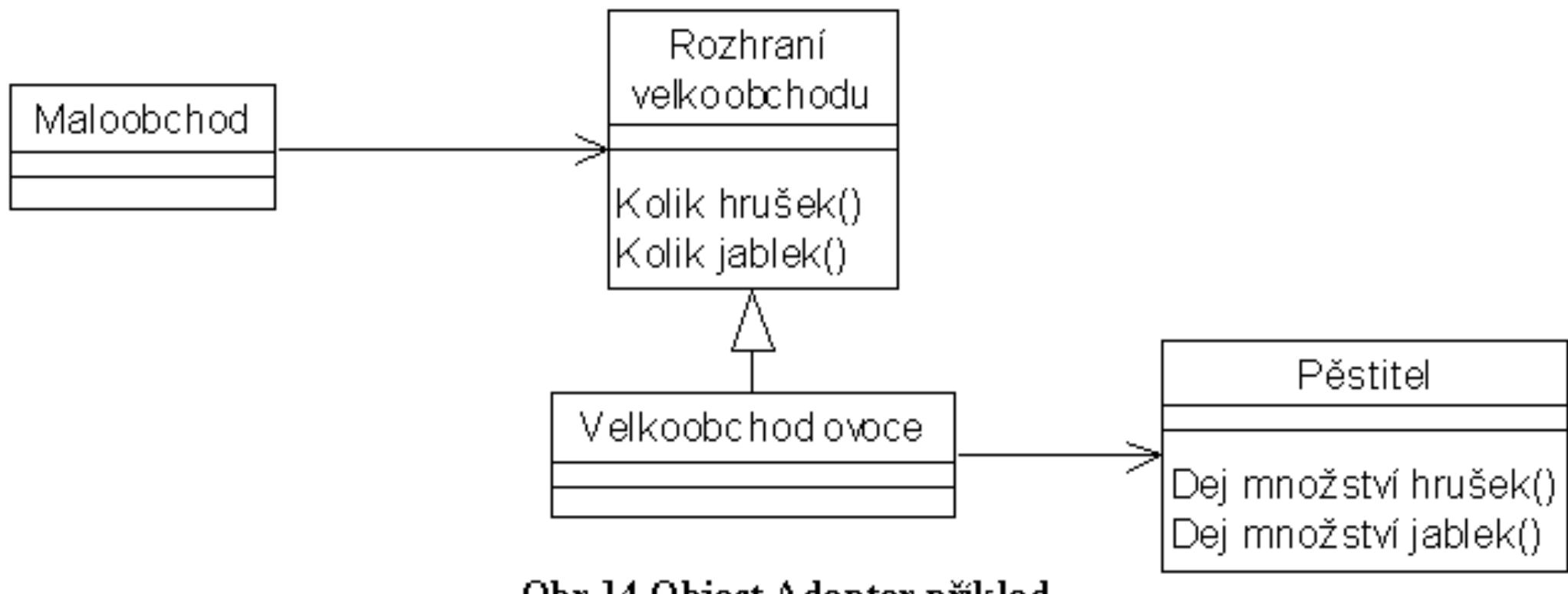

Obr 14 Object Adapter příklad

#### Proxy

#### Aneb: Pod ruce mi neuvidíš

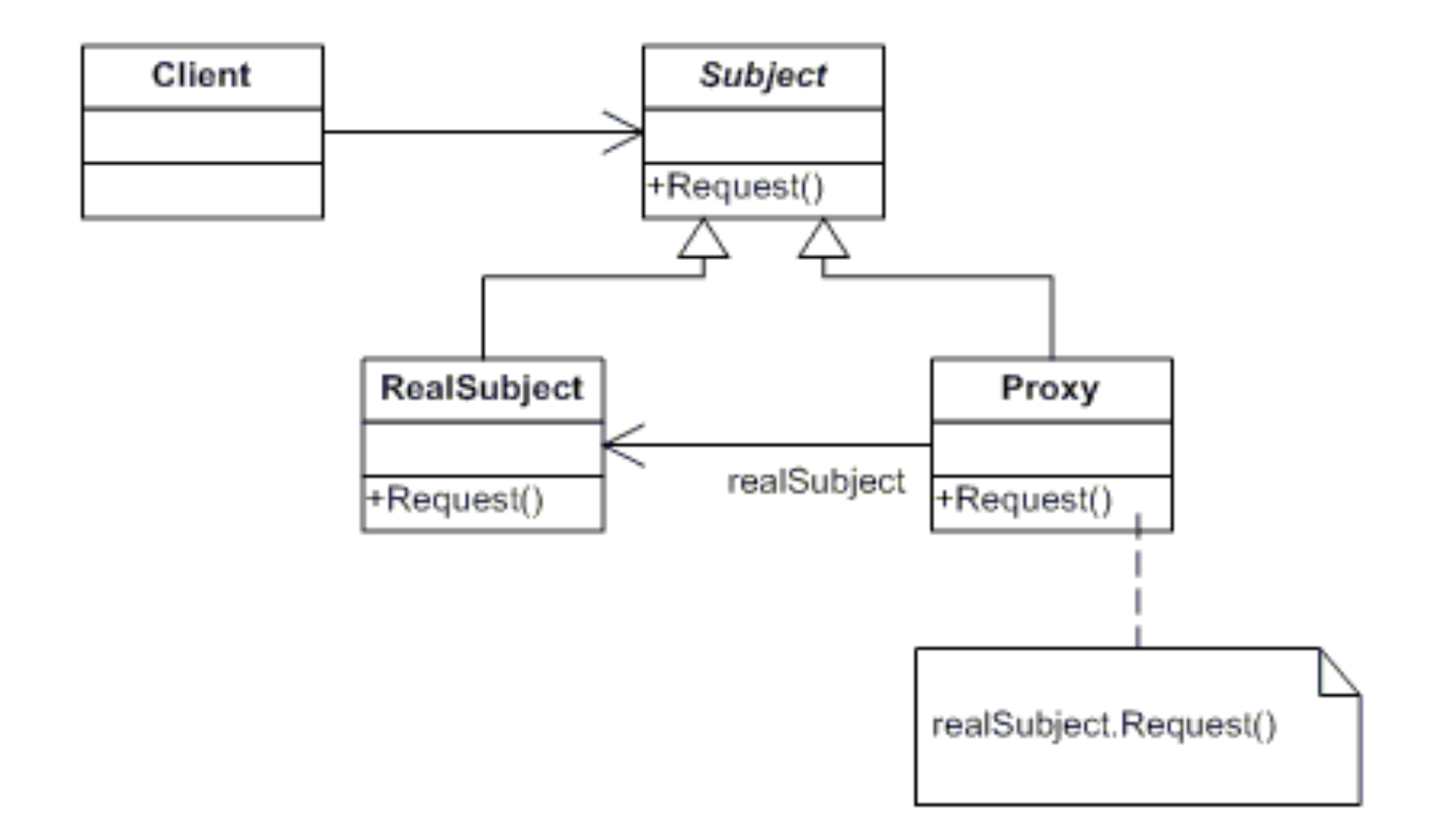

# Proxy - Vlastnosti

- Zastupuje cílový objekt, aniž by to uživatel poznal.
- Pomocí proxy lze například kontrolovat volání a parametry metod.
- Používá se například v RMI, Corba apod. pro zastoupení objektů, které existují fyzicky jinde.
- Lze využít například k logování nebo řízení přístupu.

Proxy - příklad

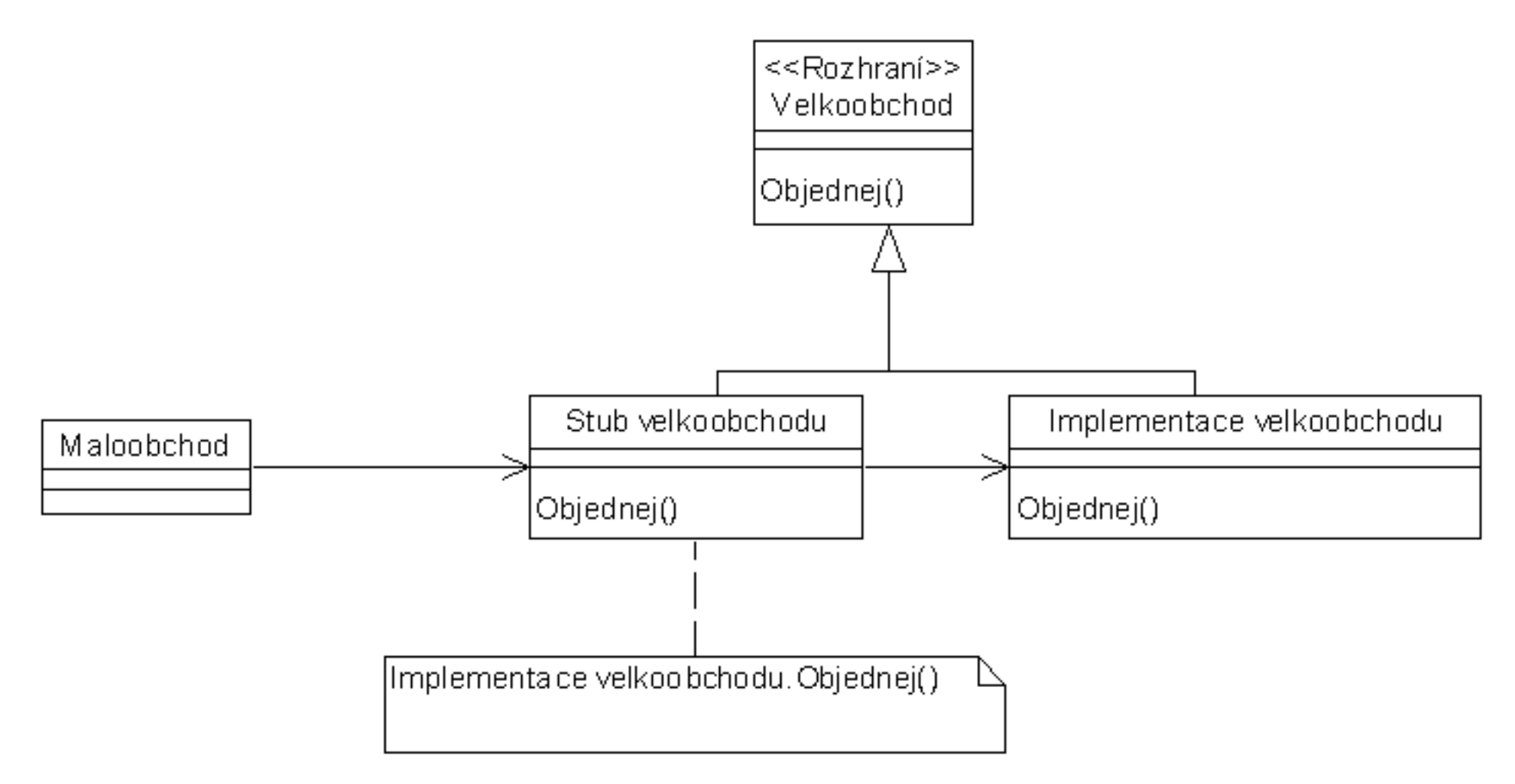

Obr 33 Příklad Proxy

#### Facade

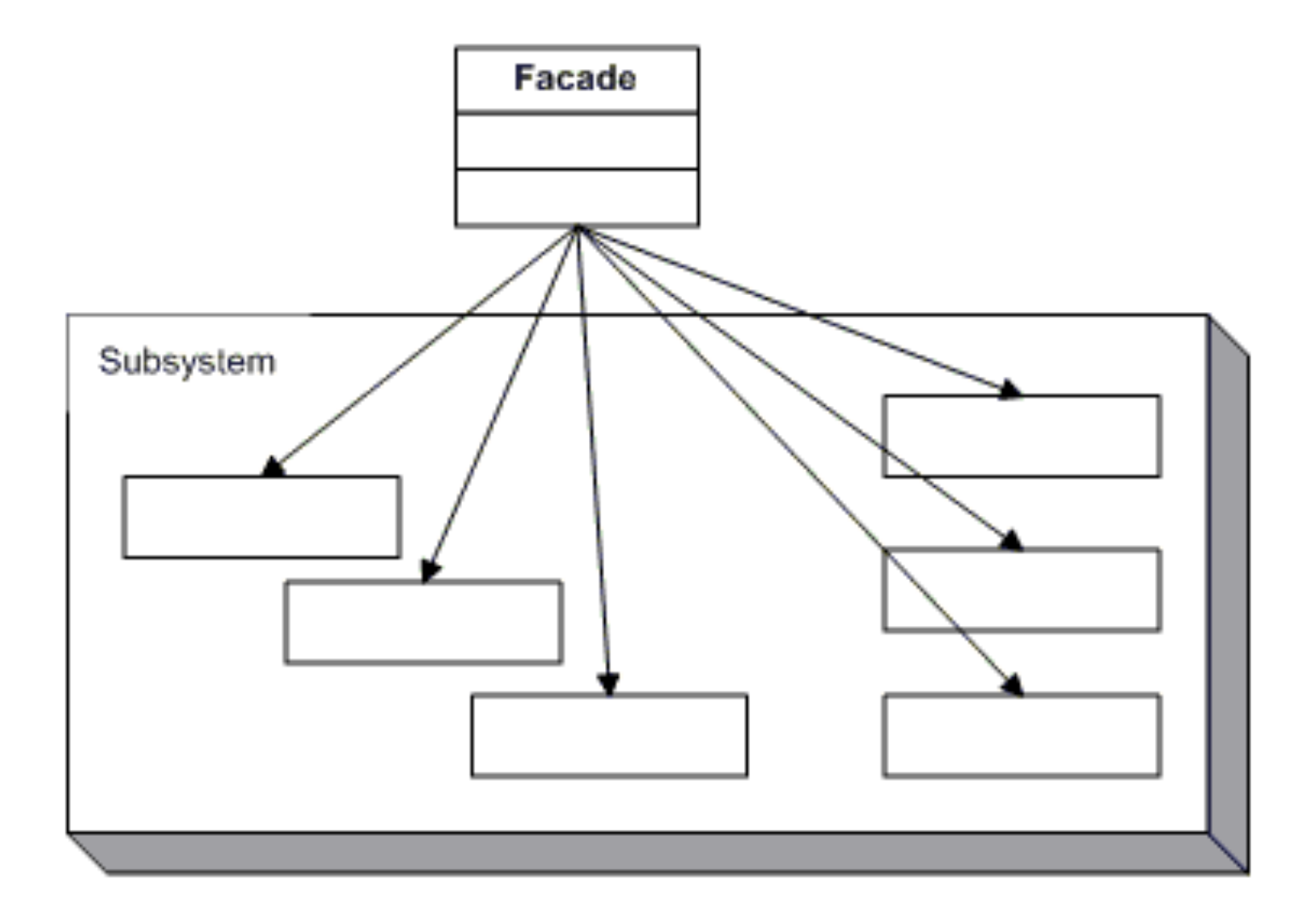

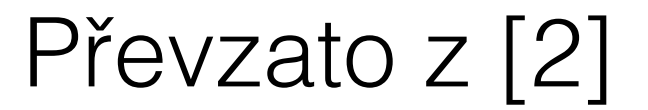

### Facade

- Fasáda je třída, která poskytuje jednotné rozhraní k celému souboru tříd.
- Velice užitečné řešení v případě, že rozhraní jednotlivých tříd jsou velice heterogenní a chceme je sjednotit.

# Facade - Příklad

- Každý den ráno, když vyjíždím na kolo provádím na svém telefonu následující akce:
	- vypnout WiFi
	- zapnout mobilní data
	- povolit GPS
	- zapnout Bluetooth
	- zapnout aplikaci na měření, např. Runkeeper

# Facade - Příklad

- Poté, co přijedu z kola provádím následující akce:
	- nasdílím naměřenou vzdálenost na Facebook
	- vypnu Runkeeper
	- vypnu GPS
	- vypnu Bluetooth
	- vypnu mobilní data
	- zapnu WiFi

### Facade - Příklad

- Jak bude vypadat třída, která mi usnadní život?
- Bude to právě fasáda, např. CyclingFacade s operacemi startCycling a stopCycling.

#### Iterator

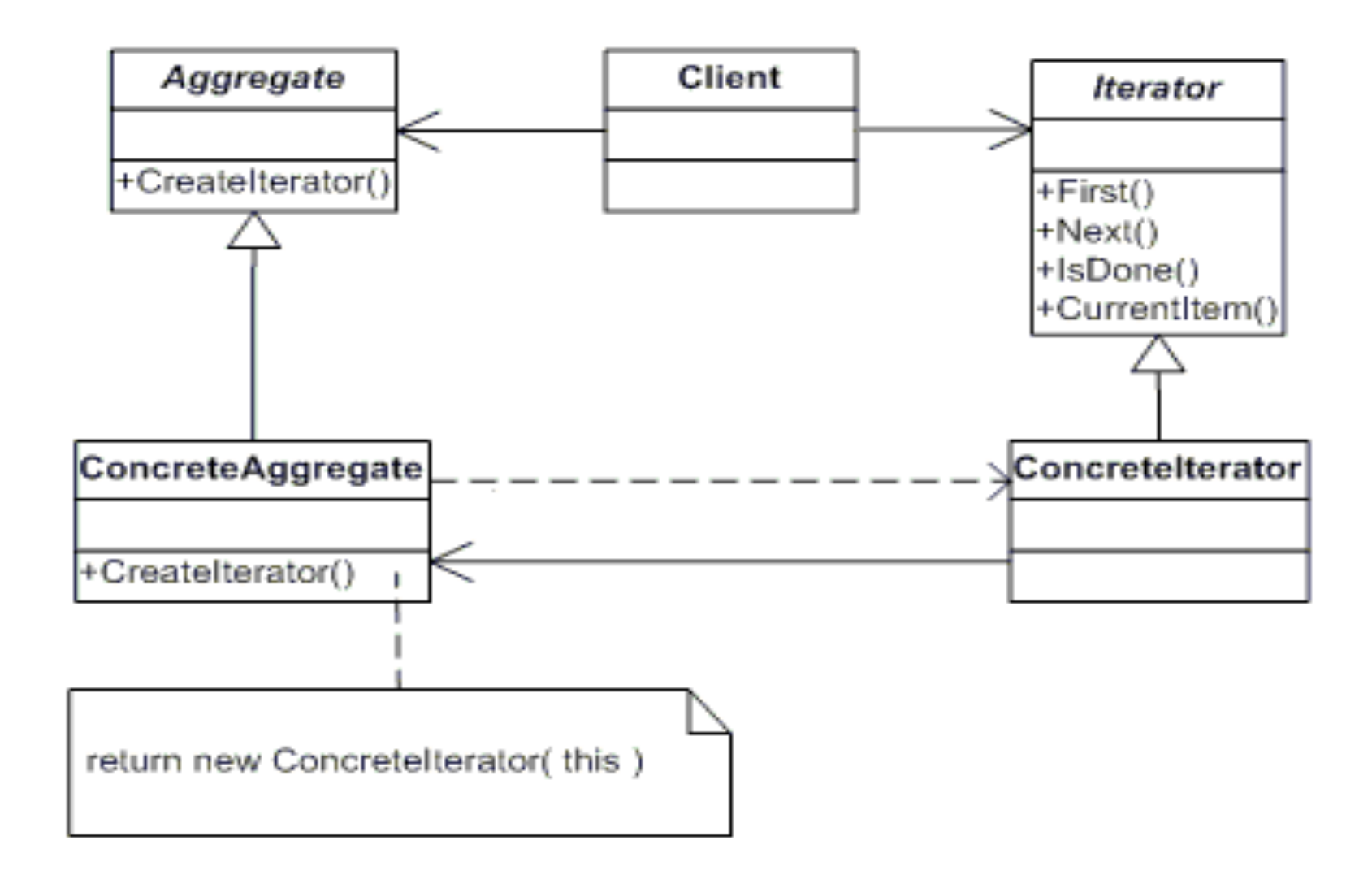

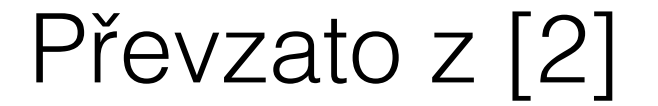

# Iterator

- Poskytuje rozhraní pro sekvenční procházení dané struktury.
- Uživatel iterátoru nemusí znát skutečnou reprezentaci procházené struktury.
- Příkladem může být foreach (C#, Java) nebo iterátory v STL v C++.

• Motivace: Chceme aby se objekt choval různě v závislosti na jeho vnitřním stavu

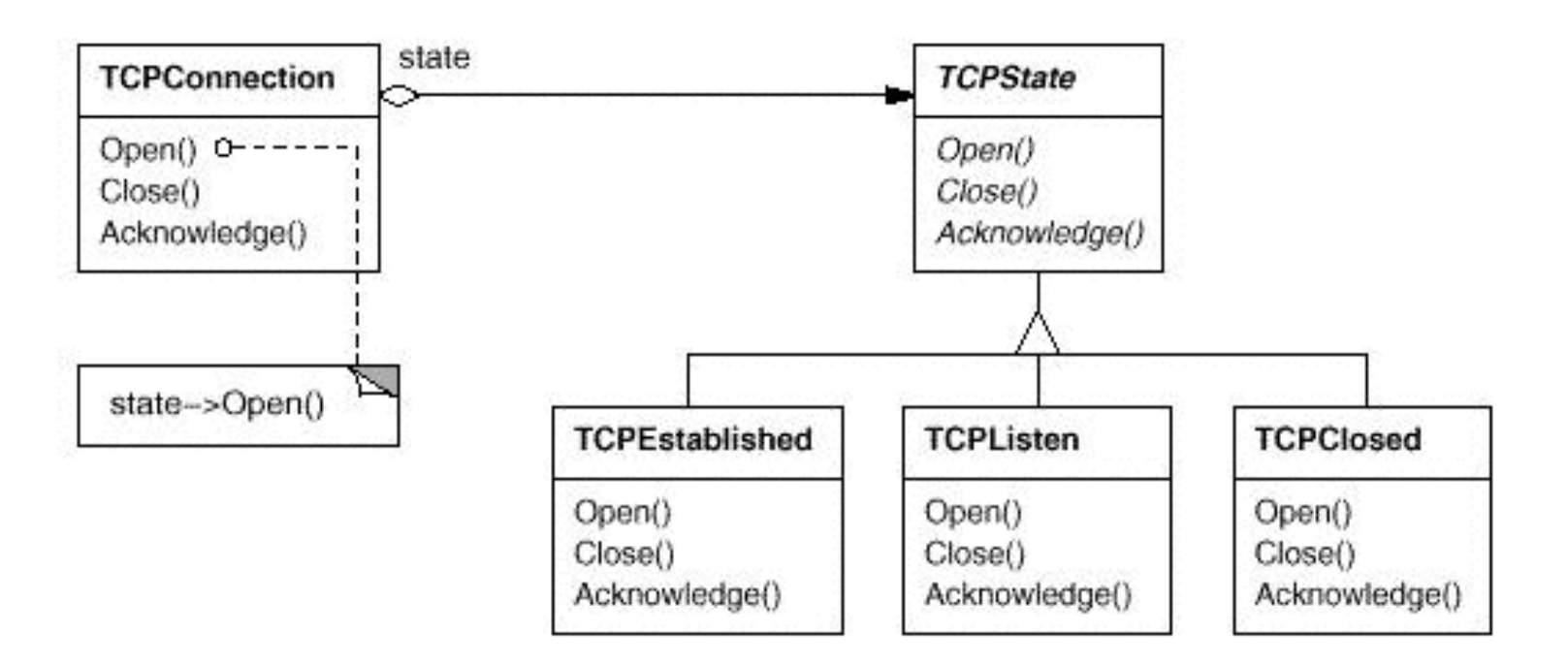

Zdroj: http://userpages.umbc.edu/~tarr/dp/lectures/StateStrategy.pdf

- Kdy mám State pattern použít?
	- Chování objektu závisí na jeho vnitřním stavu
	- Metody obsahují velké množství podmínek závislých na aktuálním vnitřním stavu. State pattern přesune jednotlivé větve do samostatných objektů.

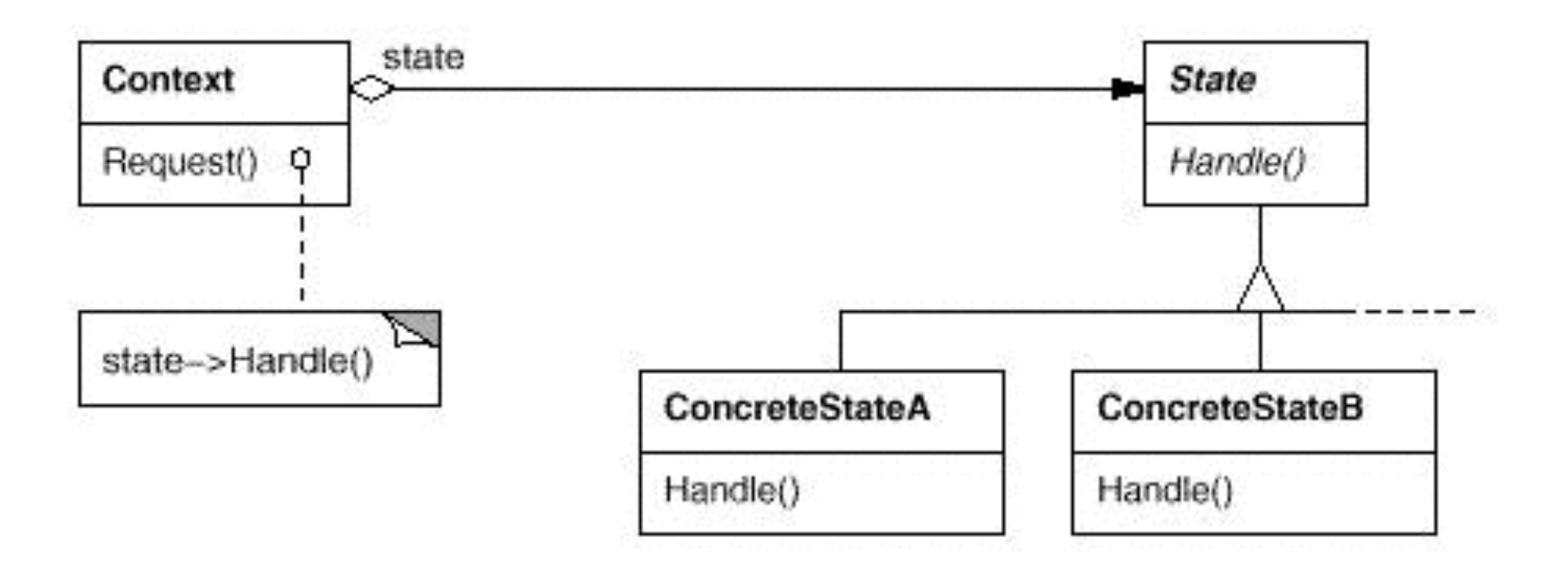

- Výhody
	- Přenese veškeré chování v daném stavu do jednoho objektu (Stav = Objekt)
	- Zpřehlední kód
	- Zjednodušší rozšiřování kódu o další stavy
- Nevýhody
	- Vyšší počet objektů (tříd)

- Motivace:
	- Mějme skupinu algoritmů, každý je zapouzdřen, možnost libovolné jejich výměny. Strategy nám umožní změnu algoritmu bez ohledu na clienta.

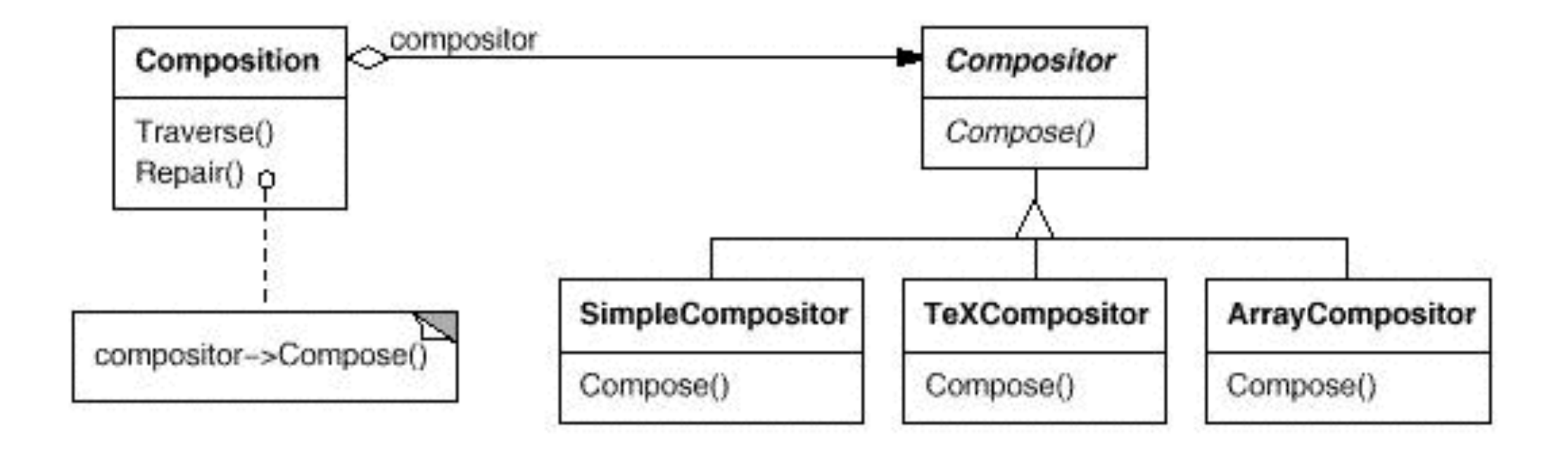

- Kdy mám Strategy pattern použít?
	- Mnoho podobných tříd se liší pouze chováním
	- Potřebuji několik variant k řešení stejného problému
	- Algoritmus používá data o kterých client nemusí vědět
	- Třída obsahuje velké množství "ifů"

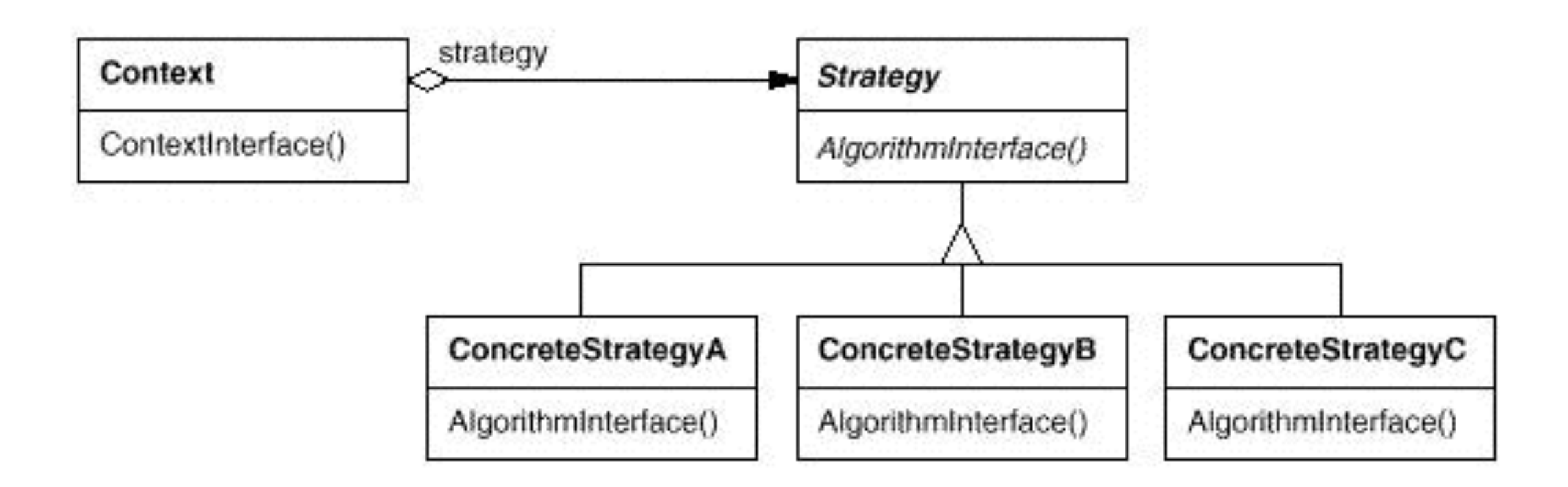

- Výhody
	- Představuje alternativu k dědění abychom získali několik různých chování
	- Eliminuje velké množství "ifů"
	- Poskytuje snadnou změnu implementace daného problému
- Nevýhody
	- Vyšší počet objektů (tříd)
	- Všechny algoritmy (strategie) musí dodržovat stejné rozhraní!

# Literatura

- [1] <http://objekty.vse.cz/Objekty/Vzory>
- [2] <http://dofactory.com/Patterns/>